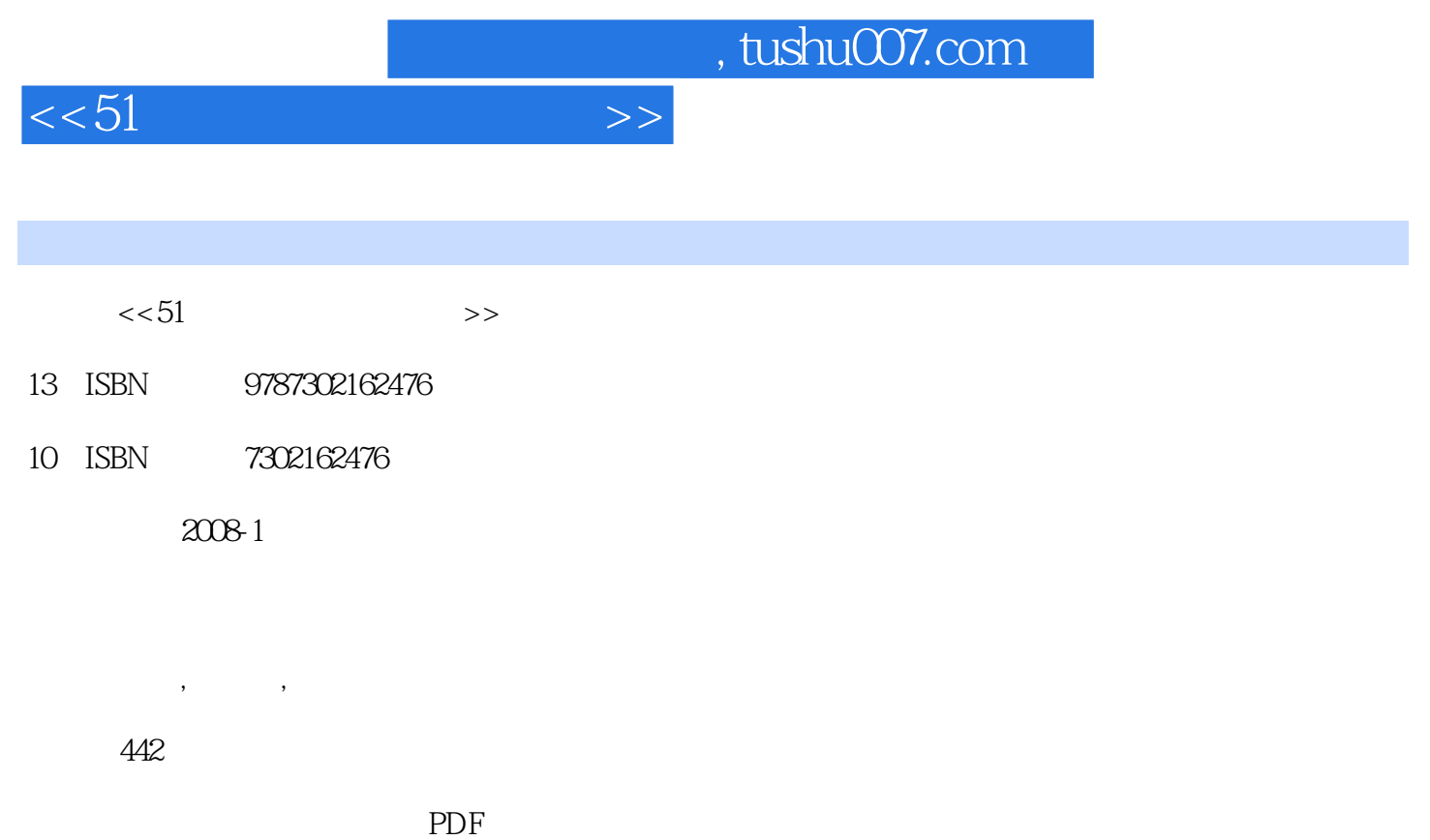

更多资源请访问:http://www.tushu007.com

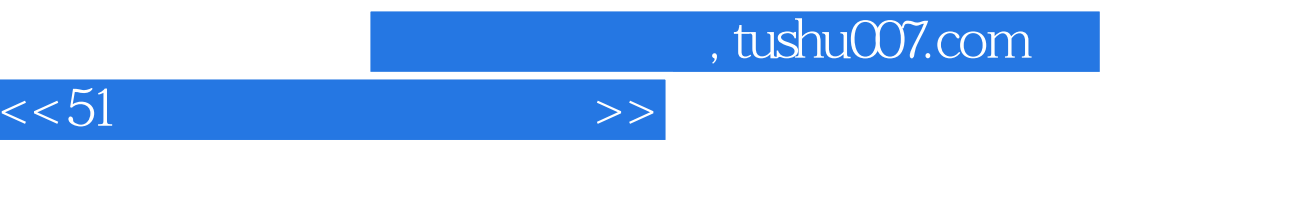

 $8051$ 

## $51$  $\alpha$  and  $\alpha$  the contract of the contract of the  $\alpha$  $\frac{1}{\sqrt{m}}$

*Page 2*

## $,$  tushu007.com

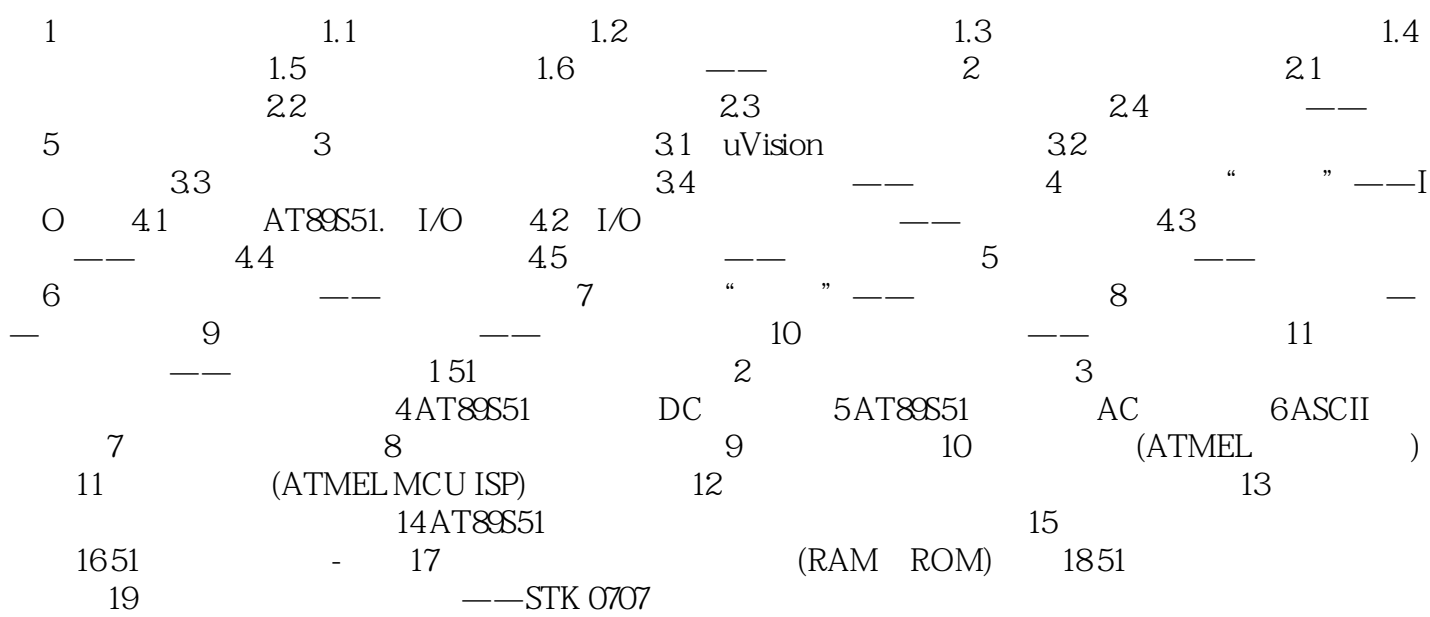

 $<<$ 51 $>>$ 

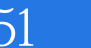

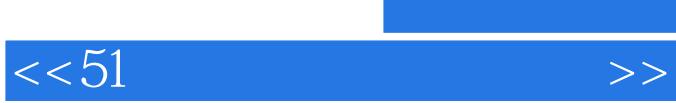

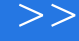

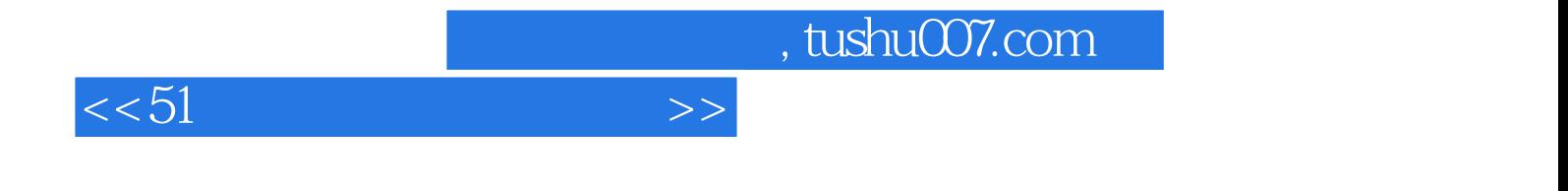

本站所提供下载的PDF图书仅提供预览和简介,请支持正版图书。

更多资源请访问:http://www.tushu007.com